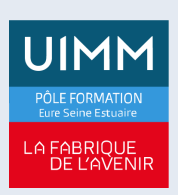

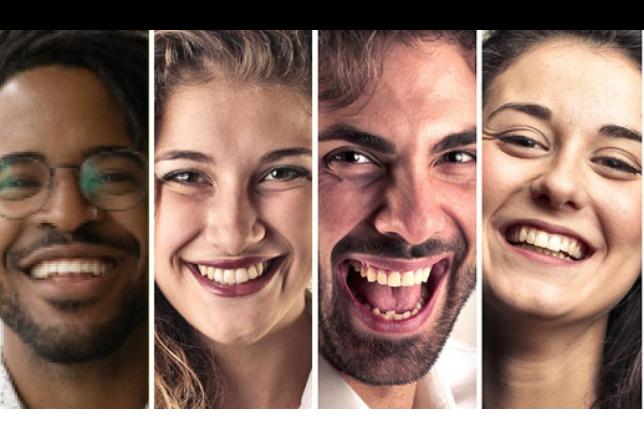

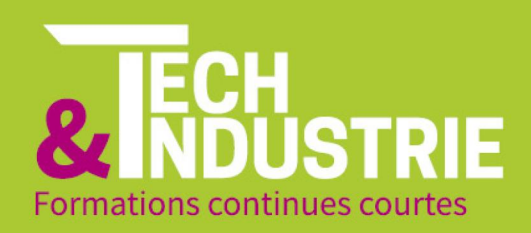

# **[LABVIEW - INTERMÉDIAIRE](https://formation-industries-eure-seine-estuaire.fr/index.php/formation-continue/labview-intermediaire)**

Date de mise à jour : 05/10/2022

Formation proposée en partenariat avec le développeur<br>de compétences spécialisé en formations d'ingénieur :

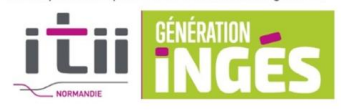

# **OBJECTIFS DE LA FORMATION**

- A l'issue de la formation, les stagiaires seront en capacité de: - Conception de la programmation, les techniques et les fonctionnalités
- Fonctions de création d'application test et mesure
- Enregistrement des données dans des fichiers journaux
- Analyse de mesures et génération de rapports

- Préparer, construire, mettre au point et déployer des applications autonomes

## **Public**

Accessible aux salariés d'entreprise dans le cadre du plan de développement des compétences ou toute personne souhaitant acquérir des compétences (être âgé d'au moins 18 ans)

## **Pré-requis**

LABVIEW niveau 1

## **Modalités**

Renseignements via notre site internet et inscriptions auprès de nos conseillers en Formation Continue

## **Délais d'accès**

Fonction de la date de signature du contrat ou de la convention avec l'entreprise d'accueil

### **Handicap**

Formation ouverte aux personnes en situation de handicap (moyens de compensation à étudier avec le référent handicap)

## **Tarifs**

1 580€ HT en inter (Tarif intra – Nous consulter)

**Durée**

3 jours soit 21 heures

#### **Lieu(x) de formation**

- Le Havre
- Évreux
- Vernon

- Port-Jérôme-sur-Seine

## **ÉVREUX**

du BAC PRO à la Licence Pro 422, rue Henri Becquerel Parc d'activités de la forêt **27000 Evreux** 02 78 79 00 19

## **CENTRES DE FORMATION UIMM EURE SEINE ESTUAIRE**

**LE HAVRE** du CAP à la Licence Pro 115, rue Desramé 76620 Le Havre 02 35 54 69 50

#### PORT-JÉRÔME-SUR-SEINE du CAP au BAC PRO 18, avenue du Bois 76330 Port-Jérôme-sur-Seine 02 35 38 38 22

## **VERNON**

**Titres ingénieurs** 1, avenue Hubert Curien Campus de l'Espace<br>27200 Vernon 02 78 79 00 19

# **CONTENU DE LA FORMATION**

## Partie 1 : Utilisation des variables

- Variables
- Utilisation appropriée des variables
- Situations de compétition

Partie 2 : Communication de données entre des boucles parallèles

- Introduction
- Files d'attente
- Notificateurs
- Résumé

Partie 3 : Implémentation de modèles de conception

- Pourquoi utiliser des modèles de conception
- Modèles de conception simples
- Modèles de conception à boucles multiples
- Modèle de conception à variable globale fonctionnelle
- Gestionnaire d'erreur
- Génération de codes d'erreur et de messages
- Cadencement d'un modèle de conception

Partie 4 : Contrôle de l'interface utilisateur

- Architecture d'un VI serveur
- Nœuds de propriété
- Nœuds de méthode
- Références de commandes

Partie 5 : Techniques d'E/S sur les fichiers

- Formats de fichier
- Création de chemins de fichiers et de dossiers
- Ecriture et lecture de fichiers binaires
- Utilisation de fichier texte multivoies à en-têtes
- Accès à des fichiers TDMS dans LabVIEW et Excel

Partie 6 : Amélioration d'un VI existant

- Refactorisation de code hérité

- Problèmes de refactorisation typiques

## **Méthodes pédagogiques**

Formation en présentiel avec alternance d'apports théoriques et de mises en situations pratiques pour ancrer les apprentissages

#### **Moyens pédagogiques**

Salles de formation, ateliers et plateaux techniques aménagés d'équipements spécifiques

**Équipe pédagogique**

Redouane KANAZY – Formateur expert

**Modalités d'évaluation et d'examen** N/A

**Poursuites d'études et débouchés professionnels**

Préparation certification LABVIEW Core1

## **ÉVREUX**

du BAC PRO à la Licence Pro 422, rue Henri Becquerel Parc d'activités de la forêt **27000 Eyreux** 02 78 79 00 19

**CENTRES DE FORMATION UIMM EURE SEINE ESTUAIRE** 

**LE HAVRE** du CAP à la Licence Pro 115, rue Desramé **76620 Le Havre** 02 35 54 69 50

**PORT-JÉRÔME-SUR-SEINE** du CAP au BAC PRO 18 avenue du Bois 76330 Port-Jérôme-sur-Seine 02 35 38 38 22

**VERNON** 

**Titres ingénieurs** 1, avenue Hubert Curien Campus de l'Espace 27200 Vernon 02 78 79 00 19